# Package 'Rsampling'

October 12, 2022

<span id="page-0-0"></span>Title Ports the Workflow of ``Resampling Stats'' Add-in to R

Version 0.1.1

Description Resampling Stats (http://www.resample.com) is an add-in for running randomization tests in Excel worksheets. The workflow is (1) to define a statistic of interest that can be calculated from a data table, (2) to randomize rows ad/or columns of a data table to simulate a null hypothesis and (3) and to score the value of the statistic from many randomizations. The relative frequency distribution of the statistic in the simulations is then used to infer the probability of the observed value be generated by the null process (probability of Type I error). This package intends to translate this logic for R for teaching purposes. Keeping the original workflow is favored over performance.

**Depends**  $R (= 3.0.0)$ Imports graphics, stats, utils License GPL-2 LazyData true Suggests knitr, rmarkdown VignetteBuilder knitr RoxygenNote 5.0.1 Encoding UTF-8 NeedsCompilation no Author Paulo Prado [aut, cre], Andr'e Chalom [aut], Alexandre Oliveira [aut] Maintainer Paulo Prado <prado@ib.usp.br> Repository CRAN Date/Publication 2016-06-07 14:46:12

# R topics documented:

azteca . . . . . . . . . . . . . . . . . . . . . . . . . . . . . . . . . . . . . . . . . . . . [2](#page-1-0)

#### <span id="page-1-0"></span>2 azteca a zamana za zienia za zamana za zienia za zamana za zienia za zamana za zamana za zienia za zamana za

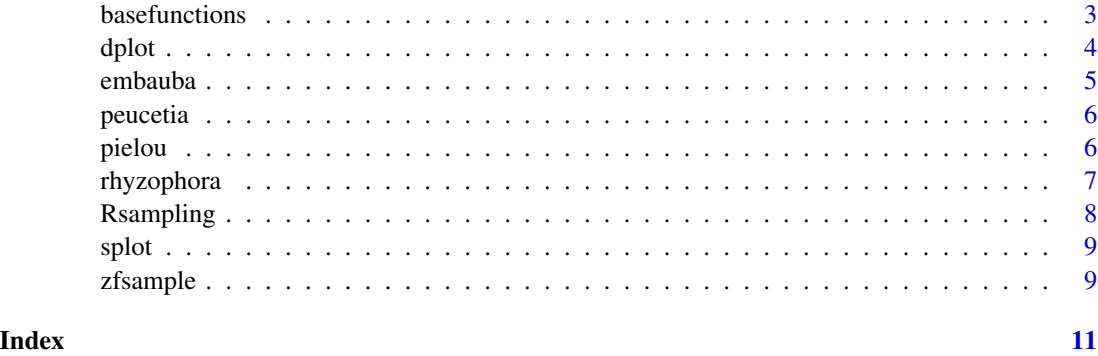

azteca *An experiment on ant recruitment*

#### Description

Number of *Azteca* ants recruited by leaf extracts of their host plant , *Cecropia* trees.

#### Usage

azteca

# Format

A data frame with 21 rows and 3 variables:

plant plant id, integer

extract.new number of recruited ants in the leaf that received drops of smashed new leaves extract

extract.old number of recruited ants in the leaf that received drops of smashed old leaves extract

### Details

The ant colonies live in the hollow trunk of *Cecropia* and can detect and expel leaf-chewing insects. To test if this response is more intense in young leaves, drops of extract of smashed young and old leaves were poured in two neighbor leaves of the same plant. After 7 minutes the number of recruited ants in each leaf was recorded.

# Source

Kondrat, H. 2012. Estímulos químicos de folhas novas promovem recrutamento eficiente de formigas associadas à embaúba *Cecropia glaziovi* (Urticaceae). Curso de campo "Ecologia da Mata Atlântica" (G. Machado; P.I. Prado & A.M.Z. Martini, eds.). Universidade de São Paulo, São Paulo. <http://ecologia.ib.usp.br/curso/2012/PDF/PI-Hebert.pdf>

<span id="page-2-1"></span><span id="page-2-0"></span>

Functions to run (un)restricted sampling with or without replacement in a dataframe.

# Usage

```
within_rows(dataframe, cols = 1:ncol(dataframe), replace = FALSE,
  FUN = base::sample)
within_columns(dataframe, cols = 1:ncol(dataframe), stratum = rep(1,
  nrow(dataframe)), replace = FALSE, FUN = base::sample)
normal_rand(dataframe, cols = 1:ncol(dataframe), stratum = rep(1,
  nrow(dataframe)), replace = FALSE, FUN = base::sample)
rows_as_units(dataframe, stratum = rep(1, nrow(dataframe)), replace = FALSE,
  length.out = NULL)
columns_as_units(dataframe, cols = 1:ncol(dataframe), replace = FALSE,
  length.out = NULL)
```
# Arguments

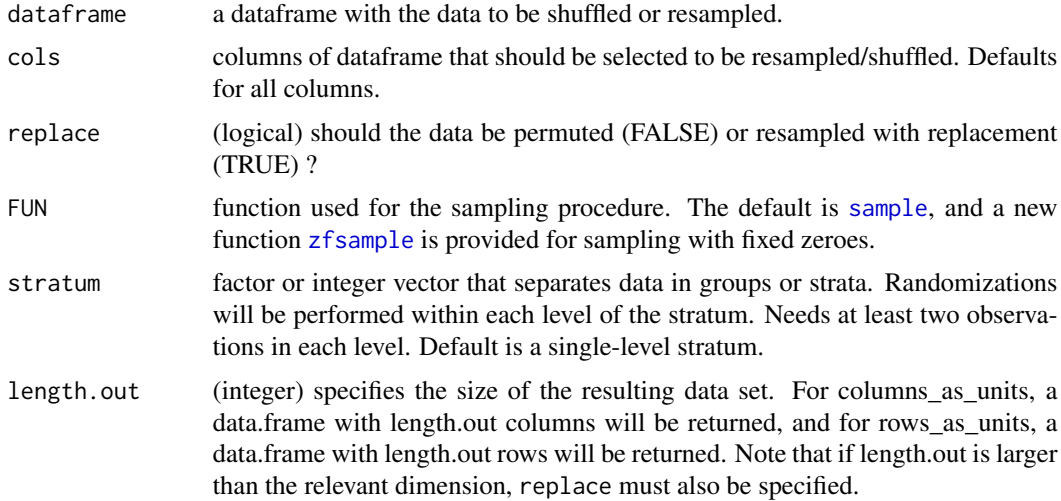

#### Value

a dataframe with the same structure of those input in dataframe with values randomized accordingly.

#### <span id="page-3-0"></span>Details

Each function performs as close as possible the corresponding options in Resampling Stats add-in for Excel (www.resample.com) for permutation (shuffling) and sampling with replacement (resampling) values in tabular data:

- normal\_rand corresponds to the 'normal shuffle' and 'normal resample' option. For shuffling (replace=FALSE) the data is permuted over all cells of dataframe. For resampling (replace=TRUE) data from any cell can be sampled and attributed to any other cell.
- within\_rows and within\_columns correspond to the options with the same names. The randomization is done within each row or column of dataframe. So for shuffling the values of each row/column are permuted independently and for resampling the values are sampled independently from each row/column and attributed only to cells of the row/column they were sampled.
- rows\_as\_units and columns\_as\_units also correspond to the options with the same names. Each row or column dataframe is shuffled or resampled as whole. Only the placement of rows and columns in the dataframe change. The values and their position within each row/column remains the same.

All functions assemble the randomized values in a dataframe of the same configuration of the original. Columns that were not selected to be randomized with argument cols are then bound to the resulting dataframe. The order and names of the rows and columns are preserved, except if length.out is specified. In this case, the randomized rows/columns may be shifted to the end of the table.

When both stratum and length.out are used, the function will try to keep the proportion of each strata close to the original.

# References

Statistics.com LCC. 2009. Resampling Stats Add-in for Excel User's Guide. [http://www.resample](http://www.resample.com/content/software/excel/userguide/RSXLHelp.pdf). [com/content/software/excel/userguide/RSXLHelp.pdf](http://www.resample.com/content/software/excel/userguide/RSXLHelp.pdf)

dplot *Statistic distribution plot*

# Description

Plots the distribution of the statistic of interest. Has switches to plot the extreme values and null hypothesis rejection region (also known as critical region).

#### Usage

```
dplot(dist, svalue, pside = c("Two sided", "Greater", "Lesser"),
 extreme = TRUE, vline = TRUE, rejection = TRUE, ...)
```
#### <span id="page-4-0"></span>embauba 5

#### **Arguments**

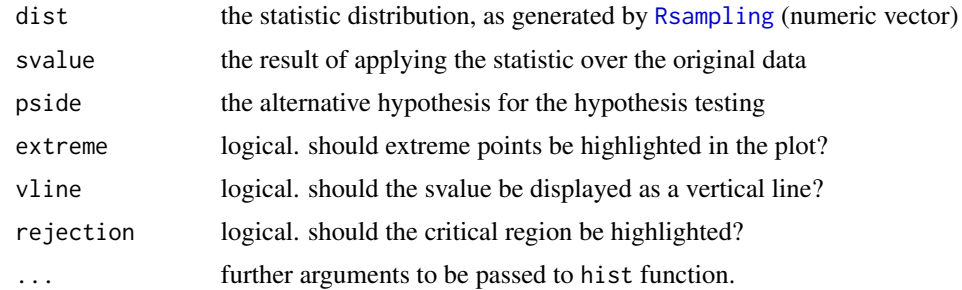

# See Also

See the package vignettes for more information about how to interpret this graph

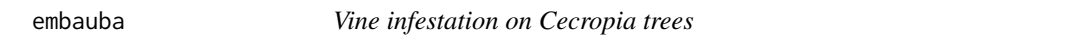

#### Description

Presence/absence data of vines on Cecropia trees of two morphotypes.

#### Usage

embauba

# Format

A data frame with 152 rows (plants) and 2 variables:

morphotype the tree morphotype, factor with two levels

with.vines does the tree harbor vines? Logical.

# Details

Two morphotypes of Cecropia trees differ in the occupancy by ant colonies. Ants attack and drive out other insects that get to the trees. To test if this protection also affects infestation by vines, trees of similar size of both morphs were sampled and inspected for the presence of vines.

#### Source

Mello, T.J. 2012. Infestação por lianas e comportamento de poda por formigas em *Cecropia* (Urticaceae). Curso de campo "Ecologia da Mata Atlântica" (G. Machado; P.I. Prado & A.M.Z. Martini, eds.). Universidade de São Paulo, São Paulo. [http://ecologia.ib.usp.br/curso/2012/](http://ecologia.ib.usp.br/curso/2012/PDF/PI-Thayna.pdf) [PDF/PI-Thayna.pdf](http://ecologia.ib.usp.br/curso/2012/PDF/PI-Thayna.pdf)

<span id="page-5-0"></span>

Occupancy of *Peucetia* spiders on parts of an experimental arena covered by leaves with or without trichomes.

# Usage

peucetia

#### Format

A data frame with 27 rows (trials) and 6 variables:

t1,t2,t3,t4,t5,t6 Is the spider on the part covered by hairy leaves? Logical, for each of 6 successive inspections (time 1, 2, ...

# Details

Spiders of the genus *Peucetia* do not make webs and hunt actively on the vegetation. The data is from an experiment to test if spiders prefer to stay in hairy leaves, that can stick their prey. The spiders were kept in Petri dishes that had half of lower plate covered with hairy leaves. The other half was covered by leaves without trichomes. The placement of each spider was recorded 6 times at each 30 min.

#### Source

Werneck, R.T. 2010. Lar, viscoso lar. Experimento de seleção de habitat e forrageio de aranhas em plantas com tricomas glandulares. Curso de campo "Ecologia da Mata Atlântica" (G. Machado; P.I. Prado & A.A. Oliveira, eds.). Universidade de São Paulo, São Paulo. [http://ecologia.ib.usp.](http://ecologia.ib.usp.br/curso/2010/pages/pdf/PI/relatorios/rachel.pdf) [br/curso/2010/pages/pdf/PI/relatorios/rachel.pdf](http://ecologia.ib.usp.br/curso/2010/pages/pdf/PI/relatorios/rachel.pdf)

pielou *Aphids recorded on goldenrods*

# **Description**

Occurrences of aphids of the genus Dactynotus on plants of the genus Solidago in Canada

#### Usage

pielou

# <span id="page-6-0"></span>rhyzophora 7

# Format

A dataframe with 10 rows (aphid species of the genus Dactynotus) and 12 columns (plant species of the genus Solidago). Each entry is the number of records of a given aphid species on a plant species.

#### Details

Data from a field survey by E.C. Pielou in Ontario to exemplify a method to calculate niche overlap and niche width. The niche overlap gauges the overall similarity of the plant ranges used by the aphids. The niche width expresses how diverse is the average diversity of plants used by the aphids.

#### Source

Pielou, E.C. 1972. Niche width and niche overlap: a method for measuring them. Ecology, 53: 687–692.

rhyzophora *Allometry in mangrove trees*

#### **Description**

Canopy to height ratio and variables of root area in mangrove trees sampled in two soil types.

#### Usage

rhyzophora

#### Format

A data frame with 24 rows (trees) and 4 variables:

soil.instability soil type according to instability; factor with two levels (high / medium)

canopy.trunk ratio between canopy and trunk area, both in m2, numeric

root area covered by aerial roots, numeric (m2)

n.roots number of aerial roots, integer

# Details

Data from a field practical exercise to test if mangrove trees in more unstable soil allocates more biomass in supporting roots.

#### Source

Prado, A. *et al*. 2013. Variações na morfologia de sustentação em *Rhizophora mangle* (Rizophoraceae) em diferentes condições de inundação do solo. Curso de campo "Ecologia da Mata Atlântica" (G. Machado, P.I. Prado & A.M.Z. Martini eds.). Universidade de São Paulo, São Paulo. [http:](http://ecologia.ib.usp.br/curso/2013/pdf/PO4-2.pdf) [//ecologia.ib.usp.br/curso/2013/pdf/PO4-2.pdf](http://ecologia.ib.usp.br/curso/2013/pdf/PO4-2.pdf)

<span id="page-7-1"></span><span id="page-7-0"></span>

Repeats resampling/shuffling of dataframes and scores the values returned by user-define function which is applied to each randomized dataframe.

# Usage

```
Rsampling(type = c("normal_rand", "rows_as_units", "columns_as_units",
  "within_rows", "within_columns"), dataframe, statistics, ntrials = 10000,
  simplify = TRUE, progress = "text", fix.zeroes = FALSE, ...)
```
## Arguments

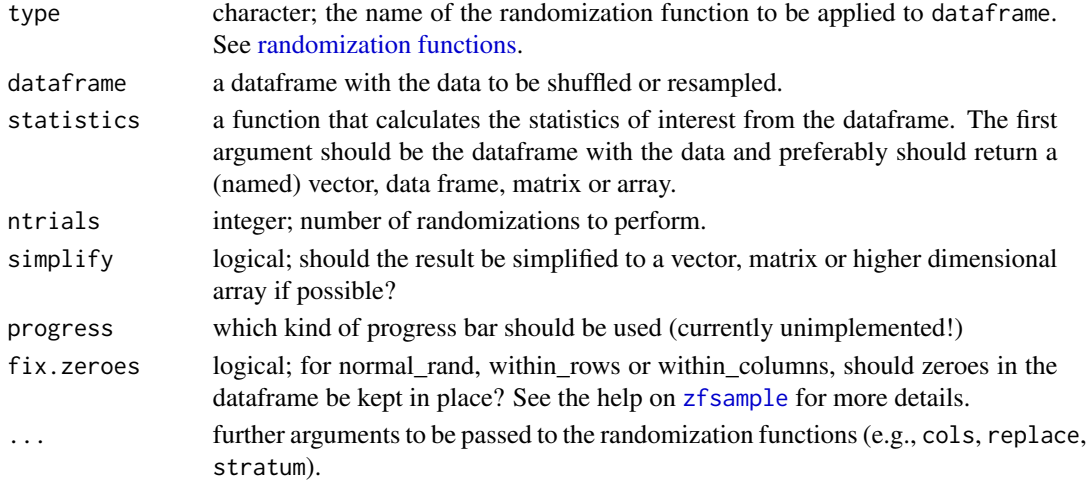

#### Value

a list of objects returned by the function defined by statistics or a vector, matrix or array when simplify=TRUE and simplification can be done (see [simplify2array](#page-0-0)).

#### Details

This function corresponds to *Repeat and score* in Resampling Stats add-in for Excel (www.resample.com). The randomization function defined by type is applied ntrials times on the data provided by dataframe. At each trial the function defined by argument statistics is applied to the resulting dataframe and the resulting objects are returned.

### References

Statistics.com LCC. 2009. Resampling Stats Add-in for Excel User's Guide. [http://www.resample](http://www.resample.com/content/software/excel/userguide/RSXLHelp.pdf). [com/content/software/excel/userguide/RSXLHelp.pdf](http://www.resample.com/content/software/excel/userguide/RSXLHelp.pdf)

<span id="page-8-0"></span>

Quick plot of paired differences, for exploratory purposes.

# Usage

```
splot(p1, p2, highlight = TRUE, col.dif = c("black", "grey"),groups.names = c(1, 2), ...
```
# Arguments

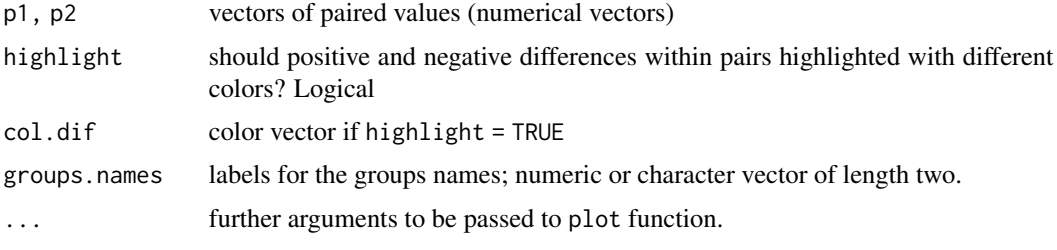

<span id="page-8-1"></span>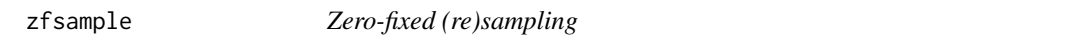

# Description

This function builds on [sample](#page-0-0) to provide sampling from a vector, but with all zero entries fixed. This way,  $zfsample(c(0,1,0,2))$  may result in  $(0,1,0,2)$  or  $(0,2,0,1)$ , but the positions that were initially zero will remain zeroed.

# Usage

zfsample(x, replace = FALSE)

# Arguments

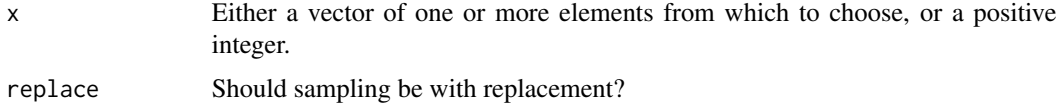

# Value

a vector of the same length of 'x' with elements drawn from 'x'.

# <span id="page-9-0"></span>Details

The actual sampling is done by [sample](#page-0-0), so its help page should be checked for details on the parameter handling. The parameter 'size' is always passed as length(x), and 'prob' is not supported.

# Examples

```
# Sampling without replacement
zfsample(c(0,1,2,0,3,4,0))
# Sampling with replacement
zfsample(c(0,1,2,0,3,4,0), replace=TRUE)
# With no zeroes, zfsample just calls sample
set.seed(42); s1<-sample(c(1,2,3,4,5,6))
set.seed(42); s2<-zfsample(c(1,2,3,4,5,6))
all.equal(s1, s2)
```
# <span id="page-10-0"></span>Index

∗ datasets azteca, [2](#page-1-0) embauba, [5](#page-4-0) peucetia, [6](#page-5-0) pielou, [6](#page-5-0) rhyzophora, [7](#page-6-0) azteca, [2](#page-1-0) basefunctions, [3](#page-2-0) columns\_as\_units *(*basefunctions*)*, [3](#page-2-0) dplot, [4](#page-3-0) embauba, [5](#page-4-0) normal\_rand *(*basefunctions*)*, [3](#page-2-0) peucetia, [6](#page-5-0) pielou, [6](#page-5-0) randomization functions, *[8](#page-7-0)* rhyzophora, [7](#page-6-0) rows\_as\_units *(*basefunctions*)*, [3](#page-2-0) Rsampling, *[5](#page-4-0)*, [8](#page-7-0) sample, *[3](#page-2-0)*, *[9,](#page-8-0) [10](#page-9-0)* simplify2array, *[8](#page-7-0)* splot, [9](#page-8-0) within\_columns *(*basefunctions*)*, [3](#page-2-0)

within\_rows *(*basefunctions*)*, [3](#page-2-0)

zfsample, *[3](#page-2-0)*, *[8](#page-7-0)*, [9](#page-8-0)